# Auto3dem user's guide (v4.04)

## **Table of Contents**

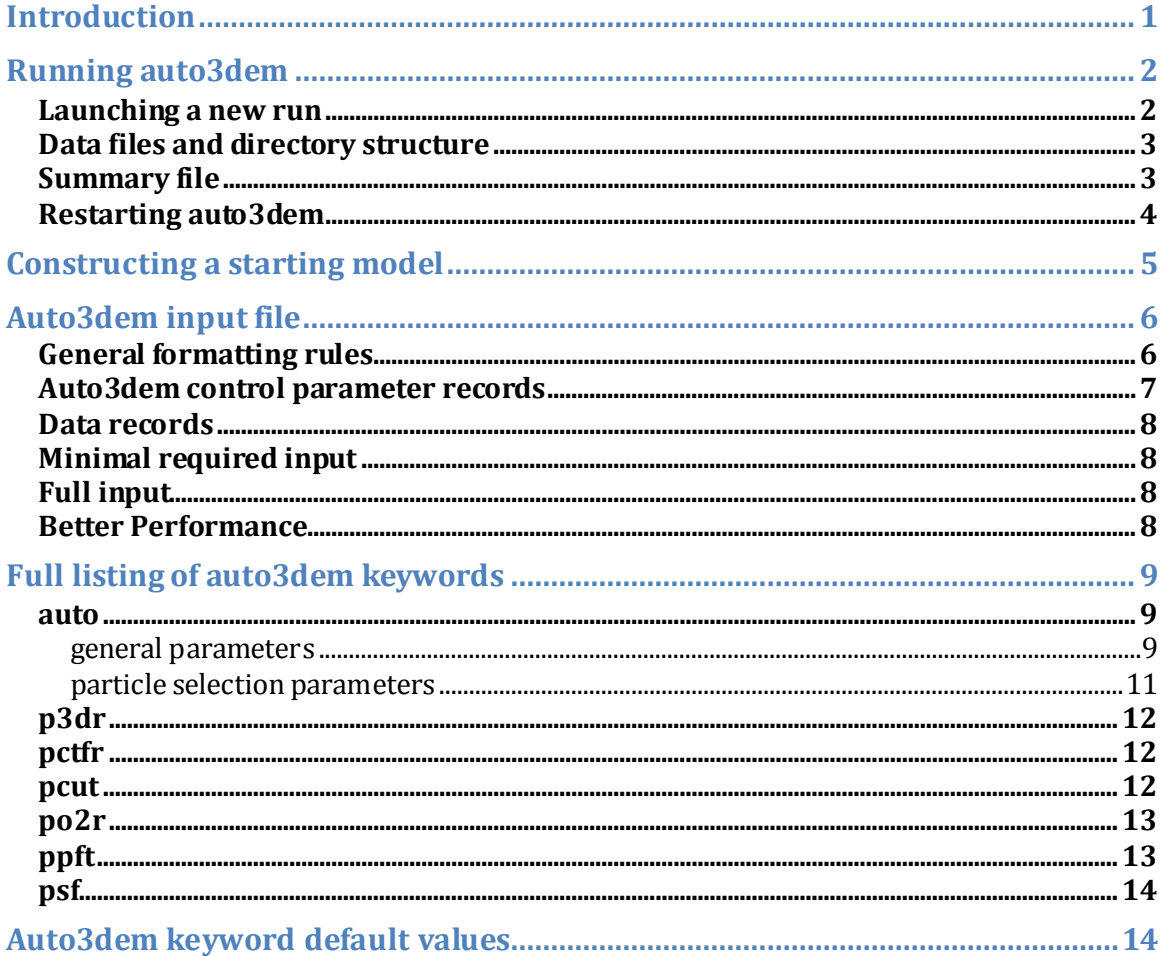

## <span id="page-0-0"></span>**Introduction**

Auto3dem is an automated system for 3D structure determination from images of vitrified particles. The software was specifically developed for icosahedral viruses, but should be able to handle particles of any symmetry as long as the particles are roughly spherical and their images can readily be divided into circular annuli. Even this restriction can be relaxed if auto3dem is run in refine mode from the beginning: if initial orientations for the images are not available, they can be determined using the global search option (see po2r arguments).

The software can be run in either serial or parallel mode, but for best performance the latter is preferred. The underlying programs called by auto3dem have all been parallelized using MPI and you will need to have an MPI implementation (e.g. MPICH or OpenMPI) installed on your computer hardware in order to run in parallel mode.

If a starting model is not available, one can be constructed (only for icosahedral particles) with the aid of the script setup rmc that is distributed with the software. Setup rmc creates the input files needed to construct multiple random models, run each for a specified number of iterations, and compare the results to identify what is likely the best starting map.

To reference auto3dem, please cite:

Yan X., R.S. Sinkovits, and T.S. Baker (2007) AUTO3DEM: an automated and high throughput program for image reconstruction of icosahedral particles. J. Struct. Bio. 157: 73-82.

To reference the random model method, please cite:

Yan X., K.A. Dryden, J. Tang, and T.S. Baker (2007) Ab initio random model method facilitates 3D reconstruction of icosahedral particles. J. Struct. Bio. 157: 211-225.

## <span id="page-1-0"></span>**Running auto3dem**

#### <span id="page-1-1"></span>**Launching a new run**

Auto3dem is launched from the Unix/Linux command line or from within a batch script using the following syntax

auto3dem -ncpu ncpu -input infile [-nodefile nfile]

ncpu = number of CPUs (can also use -np) infile = auto3dem input file nfile = name of file containing list of nodes (optional)

The node file does not generally need to be specified. This option is provided for those users who wish to run on a specific set of nodes. It is also used internally for jobs run on batch systems that use the PBS scheduler.

If launching auto3dem from the command line, you will most likely wish to run in the background by appending an ampersand (&) to the end of the line. When running on the same machine where the job was submitted, the CPU and memory usage can be monitored using the Linux *top* command.

Other than the number of CPUs, all parameters that control the behavior of auto3dem are set in the input file. The majority of the rest of this document focuses on constructing this file.

#### <span id="page-2-0"></span>**Data files and directory structure**

Auto3dem does not require the data files to be in any particular location, but we find it most convenient to place the particle parameter files and boxed image files in directories named dat and pif, respectively. An example directory structure is given below.

Virus/ dat/ file1.dat\_000 file2.dat\_000 pif/ file1\_box.pif file1\_box.pif

To maximize flexibility and avoid having to edit the particle parameter files when calculations are run in different locations, we suggest using relative path names to specify the locations of the corresponding boxed images. For example, the first line of the parameter file file1.dat\_000 would contain the line

../pif/file1\_box.pif

#### <span id="page-2-1"></span>**Summary file**

Auto3dem writes out a summary file that keeps track of important reconstruction parameters as a function of iteration number. Example output is shown below

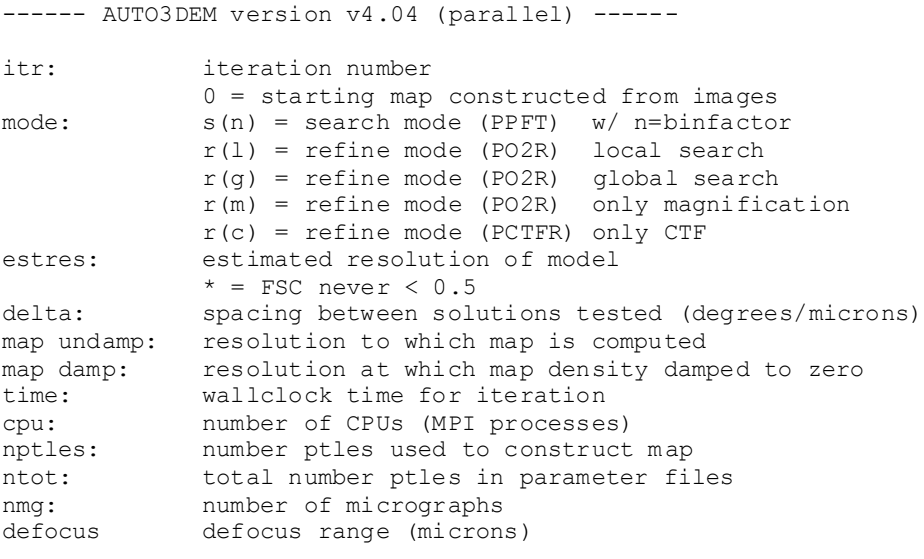

All resolutions expressed in Angstroms, times in seconds

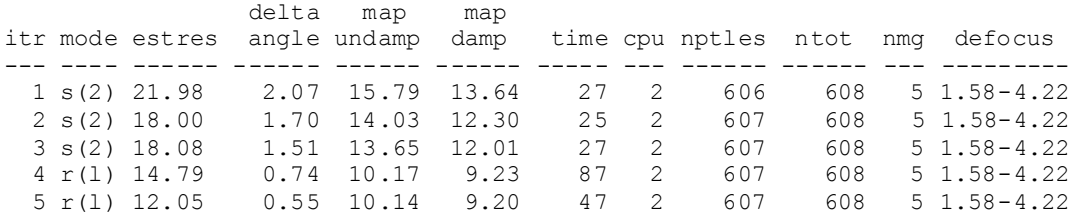

When a new run is launched, a new summary file will be generated with a name based on the current directory (e.g. Virus summary). If a summary file already exists, it will be copied to a new location (e.g. Virus summary backup). For continuation runs (see option 'auto restart'), new results will be appended to the existing summary file.

#### <span id="page-3-0"></span>**Restarting auto3dem**

Auto3dem writes two restart files for each iteration. The first is written after the new particle origins and orientations are calculated and the second after the new map is generated. The names of the restart files are derived from the name of the directory where auto3dem was launched and are labeled with both the iteration number and either the letter a or b, to indicate the first or second restart file for the iteration. For example:

Virus restart 1a Virus restart\_1b

The restart files will contain all of the keyword parameters. Default values are supplied as necessary and other parameters are updated to reflect the progress of the reconstruction (e.g. improvements in resolution, naming of particle parameter files to reflect iteration number, etc.)

If auto3dem runs to completion, the restart files are moved to a directory that is automatically created and named using the name of the directory where auto3dem was launched (e.g. Virus\_RESTARTS). A continue file is also generated in the run directory (e.g. Virus\_continue). The only difference between the continue file and the restart files is that the former will have the number of iterations reset to whatever was used in the initial auto3dem parameter file whereas the latter will be configured to complete the original run.

To restart or continue a run, just launch auto3dem using the appropriate input file. For example:

auto3dem -ncpu ncpu -input Virus\_continue auto3dem -ncpu ncpu -input Virus\_restart\_5b

## <span id="page-4-0"></span>**Constructing a starting model**

**Note** – starting with version 4.0, a new and more reliable algorithm is used for the random model calculations. To revert to the previous version, use the –trad tag when running setup\_rmc.

When a starting model is not available, one can easily be constructed for icosahedral viruses using the program *setup\_rmc*, which relies on the random model method. By default, *setup\_rmc* will interrogate the particle parameter files in the dat directory and setup the directories and scripts required to generate ten random models, using 150 images from the furthest from focus micrographs. It will generate two scripts to run in sequence: *RMC\_run* to launch the random model calculations, and *RMC\_cleanup* to remove all intermediate files after completion. *setup\_rmc* will also construct a minimal auto3dem input file (with suffix \_master), that can be used to launch the full reconstruction after the starting model has been obtained.

The number of random models to construct, the number of images to use, and other parameters can be controlled through command line arguments to *setup\_rmc*. Running *setup\_rmc* without any arguments provides a complete list of options. For example, to create 5 random models using 200 images

setup\_rmc -nmodels 5 -nimages 200

By default a novel algorithm is used to select the best starting model. In this case all the models are run for the number of iterations specified (default = 10), without calculating the resolution after each iteration. A score based on amplitude statistics is calculated from the radial profile of each model, and the volume with the highest score is selected as starting model. If the resolution-based approach is chosen (-trad flag), at each iteration the resolution is estimated for each model: if the FSC never drops below 0.5 for all spatial frequencies less than 1/25 Å, the calculations are terminated and the current model is designated as the starting model. Otherwise, all calculations are allowed to run to completion, and the best model, according to the FSC resolution estimate, is identified. In either case, the starting model is named rmc.pif and copied to the directory containing the particle parameter files (default = dat). At the end of the calculations, all intermediate files and directories are also moved into a new directory named RMC\_temp

A sample session is shown below

```
8 ls
dat pif
% setup_rmc
[output not shown - enter yes at prompt]
% ls
dat RMC2 master RMC6 master RMC cleanup
```
pif RMC3 master RMC7 master RMC logfile list RMC10 master RMC4<sup>-</sup>master RMC8<sup>-master</sup> RMC<sup>-run</sup> RMC1\_master RMC5\_master RMC9\_master Virus\_master % ls dat file1.dat\_000 file4.dat\_000 file7.dat\_000 RMC10 RMC4 RMC7 file2.dat\_000 file5.dat\_000 file8.dat\_000 RMC2 RMC5 RMC8 file3.dat\_000 file6.dat\_000 RMC1 RMC3 RMC6 RMC9 % ./RMC\_run  $% 1s$ dat pif RMC cleanup RMC temp Virus master % ls dat file1.dat\_000 file3.dat\_000 file5.dat\_000 file7.dat\_000 rmc.pif file2.dat\_000 file4.dat\_000 file6.dat\_000 file8.dat\_000 % ls RMC\_temp RMC1 RMC2 RESTARTS RMC5 log RMC8 RMC10 RMC2 summary RMC5 master RMC8 continue RMC10 continue RMC3 RMC5RESTARTS RMC8 log RMC10\_log RMC3\_continue RMC5\_summary RMC8\_master RMC10\_master RMC3\_log RMC6 RMC8\_RESTARTS RMC10\_RESTARTS RMC3\_master RMC6\_continue RMC8\_summary RMC10<sup>-</sup>summary RMC3<sup>-</sup>RESTARTS RMC6<sup>-</sup>log RMC9<sup>-</sup> RMC1 continue RMC3 summary RMC6 master RMC9 continue RMC1\_log RMC4 RMC6\_RESTARTS RMC9\_log RMC1 master RMC4 continue RMC6 summary RMC9 master RMC1\_RESTARTS RMC4\_log RMC7 RMC9\_RESTARTS RMC1\_summary RMC4\_master RMC7\_continue RMC9\_summary RMC2 RMC4 RESTARTS RMC7 log RMC bestmap summary RMC2 continue RMC4 summary RMC7 master RMC logfile list RMC2\_log RMC5 RMC7\_RESTARTS RMC\_run RMC2 master RMC5 continue RMC7 summary % ./RMC\_cleanup %ls dat pif Virus\_master

## <span id="page-5-0"></span>**Auto3dem input file**

Auto3dem uses a single keyword-based file for specifying the auto3dem input. We describe below the general rules for the input file and the allowed format for the two types of records: auto3dem control parameter records and data records.

#### <span id="page-5-1"></span>**General formatting rules**

The following rules apply to the entire input file.

- The ordering of lines is irrelevant. However, if a keyword is specified more than once, the value associated with the latter occurrence will override any previous one.
- Extra whitespace is ignored. Leading/trailing whitespace and blank lines are ignored. Contiguous blocks of whitespace are treated the same as a single space. Embedded whitespace is not allowed in character string input. For example, 'data file 1.pif' would not be a valid string.
- The hash/number (#) sign indicates the start of a comment. Entire lines can be commented out, or comments can be added to the end of a line. Hash signs are not allowed in character strings.
- Extra fields are ignored. Input parameters are specified using three fields, while data files only use two fields. Any data appearing after the end of the last required field is ignored. The one exception to this rule is that the email recipient field may consist of multiple addresses separated by whitespace and/or commas.
- Fields are case insensitive, except for character string input. Identifiers and keywords are internally converted to lowercase. Character strings specifying directories, file names, and binaries must be typed using the correct case.

## <span id="page-6-0"></span>**Auto3dem control parameter records**

These lines control the overall behavior of both auto3dem and the underlying image reconstruction codes (P3DR, PCTFR, PCUT, PO2R, PPFT, and PSF) that are called by auto3dem. With the exception of the email recipient line, which may contain an arbitrary number of recipients, all records have a three-field format

identifier key value

The first field (identifier) is used to distinguish whether the record contains an auto3dem control parameter or input for one of the image processing programs. The second and third fields form key-value pairs corresponding to the name of the input parameter and its values. The following case-insensitive values are allowed as identifiers:

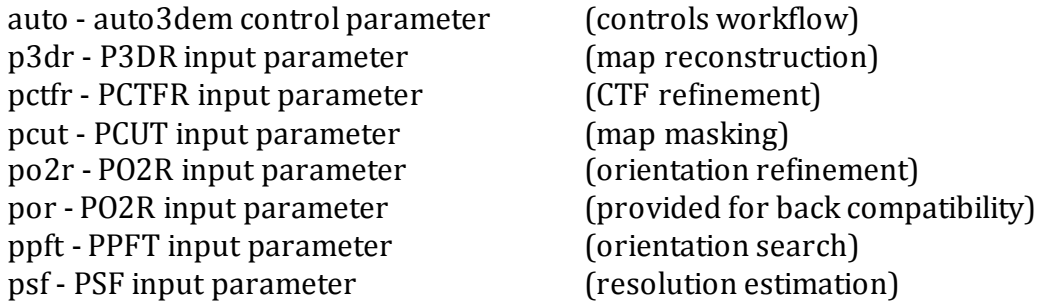

The value for each key can be a string, a numerical value, or a flag (0 or 1, like no/false or yes/true).

#### <span id="page-7-0"></span>**Data records**

All data files are specified using a two-field format.

data filename

The first field in the record must be the keyword data. The data lines can appear anywhere, but as a matter of convenience they are normally located at the end of the file. The file names are case sensitive. It is not necessary to provide full paths to the data files since the directory containing these files is specified using an auto3dem control parameter.

#### <span id="page-7-1"></span>**Minimal required input**

Default values can be used for the majority of the auto3dem input parameters, but some values must still be supplied. The listing below shows an example of minimal input file.

```
auto mode search # Search mode (using ppft)
auto niter 10 # 10 iterations
auto start map start.pif # Starting map
p3dr res_min 8.5 # Resolution to which map is computed
data file1.dat 000 # At least one data file required
```
#### <span id="page-7-2"></span>**Full input**

When launching a new run, it is typically easiest to start with a minimal input file. Restart and continuation files will contain all keywords and can easily be edited.

#### <span id="page-7-3"></span>**Better Performance**

Auto3dem can make a reasonable estimate for the inner and outer diameters of the capsid. If these radii are known (e.g. from inspecting the central section of the starting map), higher resolution can sometimes be achieved by specifying the following parameters

```
auto freeze annulus 1 # Keep annulus low/high, in rad/out rad fixed
ppft annulus_low n # inner radius of capsid (including protrusions)
ppft annulus high n # outer radius of capsid (including protrusions)
pcut in rad n # inner radius of capsid (excluding protrusions)
pcut out rad n # outer radius of capsid (excluding protrusions)
```
If the images have a small pixel size, often you can speed up the computation by using the following combination of parameters, which starts the search mode calculations using binned image data

```
auto bin reduce 1 # Automatically reduce bin factor if resolution
does not improve
ppft bin_factor 2 # Start with 2x2 binning of images
```
**Note** – as of version 4.0, it is no longer necessary to specify "ppft verbose -1" since this is now the default behavior for PPFT.

## <span id="page-8-0"></span>**Full listing of auto3dem keywords**

#### <span id="page-8-1"></span>**auto**

For the sake of clarity, the AUTO3DEM input parameters are divided into two sets. The first set contains the general parameters, while the second contains the parameters related to particle selection criteria.

#### <span id="page-8-2"></span>*general parameters*

**adapt angle**: controls whether or not the orientation angle step for search/refinement in PPFT/PO2R is adaptively determined from the particle size and the current level of resolution of the reconstruction. Allowed values = (yes,no). **bin reduce**: controls whether or not PPFT bin factor should be reduced when resolution of reconstruction fails to improve.

**boxrad**: radius (pixels) of image box.

**delete\_maps**: non-zero value specifies that the maps generated at intermediate stages of the reconstruction should be deleted. Only the map generated at the last of the specified number of iterations (auto niter) will be saved.

**estimate res**: non-zero value indicates that resolution estimation is performed. **flatten map**: flag specifying whether or not background density should be automatically removed from the reference map.

freeze annulus: non-zero value freezes inner and outer radii of the annulus defining the ordered region of the map. This affects the parameters annulus low and annulus high in PPFT and in rad and out rad in PCUT.

**freeze\_res**: non-zero value freezes the resolutions used in PPFT, and PO2R (resolution used in P3DR will still be based on the results from PSF).

**fsc hithresh**: cutoff value for FSC used in estimating map resolution.

**fsc\_lothresh**: cutoff value for FSC used to set resolution limits in P3DR, PSF, and PO2R.

**gauss\_adj**: parameter used to set width of Gaussian falloff in P3DR (reciprocal angstroms).

**generate\_map**: controls whether to generate or not the reconstruction in combination with the alignment of the particles. If the map is not calculated, the parameter niter is forced to one; also, in the new continue file the parameter iter\_start will not be updated, and generate\_map will be set for calculating the map (mode = 'only'). If only the map is calculated, the filename of the reconstruction can be changed from the default by using the parameter map\_suffix. Allowed values = (yes,no,only).

**have\_map**: non-zero value indicates that starting map is available.

**hollow\_auto**: flag specifying whether or not an optimum value for inner and outer radii should be automatically determined (it requires hollow\_map set to 1 and if set it will overwrite the values in hollow in rad and hollow out rad.

**hollow\_cut\_step**: number of steps used by masking algorithm when generating a hollow map.

**hollow\_cut\_weight**: weight used by masking algorithm when generating a hollow map.

**hollow\_in\_rad**: inner radius of hollowed map.

**hollow\_map**: flag specifying whether or not map should be hollowed.

**hollow out rad**: outer radius of hollowed map.

**iter\_start**: starting iteration, i.e. number assigned to first iteration.

**map\_suffix**: string suffix to append to the name of the reconstruction. Used only if generate map is set to 'only'. Default is 'none', a reserved string indicating that the name is assigned according to the standard rules. Warning: 'none' implies that for multiple runs of only-reconstructions each one will overwrite the previous result. **mode**: AUTO3DEM mode of operation. Allowed values = (search, refine).

**new ptles**: flag specifying whether or not new particles should be oriented relative to existing map without updating the map.

**niter**: maximum number of iterations of AUTO3DEM main loop.

**noctf**: if true, disables CTF correction. Overrides CTF mode and sets to zero for programs P3DR, PO2R, PPFT, and PCTFR. Used primarily with image sets which have already been CTF corrected.

**noise\_suppression**: apply Rosenthal and Henderson JMB 333 721-745 (2003) noise suppression algorithm.

**outfile**: base name used to construct names of log, summary, restart, and continuation files.

**partrad**: radius (pixels) of particle. Used for some adaptive estimates. This value can be initially set by the user; if not set, its default is the value of the boxrad parameter. After each iteration its value is determined from the radial profile of the latest reconstruction.

**per\_ptle\_ctf**: apply CTF correction on a per-particle basis in P3DR, PO2R, PCTFR and PPFT. Setting to one overrides per\_ptle\_ctf parameter set for individual programs.

**quit\_early**: set to non-zero value to have AUTO3DEM quit if the FSC curve never drops below fsc\_hithresh (usual value is fsc\_hithresh=0.5). This option is normally only used for random model calculations where it is set automatically by setup\_rmc.pl if the resolution-based selection criterion is selected (option –trad).

**refine ctf**: refine CTF parameters when running in refine mode, to be performed as the first iteration when set (the flag is automatically re-set to 0 so that the next iteration will be a conventional refinement).

**res\_adj**: additive parameter that determines the higher resolution to which map will be calculated beyond upper resolution limit used in PO2R (reciprocal angstroms). **restart**: set to 1 to continue calculation.

**rmc**: set to 1 to perform a random model computation.

**rundir**: directory containing input data (maps, images, particle parameters). **start\_map**: name of starting map used by AUTO3DEM.

switch mode: if true, allows auto3dem to automatically switch from search to refine mode.

**symm\_code**: symmetry code.

**term\_refine**: allow automatic termination of run when in refine mode (functionality not currently active, added as placeholder).

**term\_search**: allow automatic termination of run when in search mode (functionality not currently active, added as placeholder).

#### <span id="page-10-0"></span>*particle selection parameters*

**box\_center\_offset**: maximum allowable distance between the center of the particle and the center of the box; applied separately to each coordinate. Particles with centers too far from center of box are excluded from the model.

**cmp\_cc\_fraction**: fraction of images to accept on the basis of the CMP correlation coefficient. Makes sense only when parsing particle parameter files generated in search mode.

**cmp\_cc\_nstd**: number of standard deviations to add to the average CMP correlation coefficient when setting cutoff. Negative values are less restrictive, positive values are more restrictive.

**global\_select**: if set to true (non-zero) value, then selection criteria are applied globally across particle parameter files. Otherwise, selection criteria are applied on a per file basis.

**nselect offset**: number of selection criteria to evaluate in each 'direction' from the central selection criterion. The total number of selection criteria to be evaluated is  $(2*nselect offset + 1).$ 

**omega1, omega1 tol**: select images with omega within omega1 tol of omega1. Must be used together.

**omega2, omega2 tol**: select images with omega within omega2 tol of omega2. Must be used together.

**pft\_cc\_fraction**: fraction of images to accept on the basis of the PFT correlation coefficient. Makes sense only when parsing particle parameter files generated in search mode.

**pft\_cc\_nstd**: number of standard deviations to add to the average PFT correlation coefficient when setting cutoff. Negative values are less restrictive, positive values are more restrictive.

**phi\_reject\_lower / phi\_reject\_upper**: range of azimuthal angles (phi\_reject\_lower  $\leq$  phi  $\leq$  phi\_reject\_upper) for which images will be excluded from map construction. **prj\_cc\_fraction**: fraction of images to accept on the basis of the PRJ correlation coefficient. Makes sense only when parsing particle parameter files generated in search mode.

**prj\_cc\_nstd**: number of standard deviations to add to the average PRJ correlation coefficient when setting cutoff. Negative values are less restrictive, positive values are more restrictive.

**score\_fraction**: fraction of images to accept on the basis of the score generated by program PO2R.

**score\_nstd**: number of standard deviations to add to the average score when setting cutoff. Negative values are less restrictive, positive values are more restrictive. **select\_delta**: the size of the 'step' to be used when evaluating multiple selection criteria. For standard deviation-based criteria, adds a fixed number of standard deviations; for fraction-based criteria, adds a fixed fraction.

## **theta\_reject\_lower / theta\_reject\_upper**: range of inclination angles

(theta\_reject\_lower  $\leq$  theta  $\leq$  theta\_reject\_upper) for which images will be excluded from map construction.

## <span id="page-11-0"></span>**p3dr**

**apo\_border**: width of border region for map apodization (pixels). **bin**: name of P3DR binary. **ctf\_ff1**: 1st CTF filter factor. **ctf\_ff2**: 2nd CTF filter factor. **ctfmode**: CTF mode (ctf\_mode also accepted). **fsc file name**: name of FSC file to be used when applying noise suppression algorithm. (File format: line 1 = number of FSC records; subsequent lines = spatial frequency (Å-1) FSC value). **filter**: filter mode. **magfactor**: magnification factor. **map\_dim**: map dimension. **max cpu**: maximum number of CPUs to be used by P3DR. **per\_ptle\_ctf**: apply CTF correction on a per-particle basis. res max: resolution at end of Gaussian falloff. **res min**: resolution to which map is computed with amplitudes unaltered. **symm\_code**: symmetry code. **tempfac**: temperature factor. **zero fill**: zero fill for background pixels, i.e. padding factor in real space.

## <span id="page-11-1"></span>**pctfr**

**anastigm**: enable/disable enforcing of anastigmatic behavior for the CTF. **bin**: name of PCTFR binary. **ctfmode**: CTF mode (ctf\_mode also accepted). **dangle**: CTF astigmatism angle step size, in degrees. **dfocus**: CTF defocus step size, in microns. **funcmode**: function mode. **funcweight**: function weight. **max\_cpu**: maximum number of CPUs to be used by PCTFR. **nangle**: number of steps in CTF astigmatism angles taken in each direction. **ndefocus**: number of steps in CTF defocus values taken in each direction. **res\_max**: maximum resolution used in image/projection comparison. **res\_min**: minimum resolution used in image/projection comparison. **tempfac**: temperature factor. **zero\_fill**: zero fill for background pixels, i.e. padding factor in real space.

## <span id="page-11-2"></span>**pcut**

**bin**: name of PCUT binary. **cut step**: number of steps used by masking algorithm. **cut\_weight**: weight used in masking algorithm. **in\_rad**: inner radius for masking. **max\_cpu**: maximum number of CPUs to be used by PCUT. **out\_rad**: outer radius for masking.

#### <span id="page-12-0"></span>**po2r**

**bin**: name of PO2R binary. **ctfmode**: CTF mode (ctf\_mode also accepted). **dangle**: angular step size for local mode(delta angle, degrees). **dcenter**: spatial step size (delta xy, pixels). **funcmode**: function mode. **funcweight**: function weight. **gangle**: angular step size for global mode. **handtest**: enable/disable handedness tests for images. **magref calibrate**: 1 to keep magnification values as obtained by refinement (new map can be at different scale), 0 to adjust them to the same previous average magnification. **magref reset**: 1 to 'forget' magnification assigned to data, 0 to refine around the current estimated value. **magref step**: size of magnification refinement step (microns). **max cpu**: maximum number of CPUs to be used by PO2R **mode**: search mode. Allowed values = (local, mag, global, ticos equiv)<sup>\*</sup>. **nangle**: number of angular steps taken in each direction. **ncenter**: number of spatial steps taken in each direction. **nmagf**: number of magnification factor steps along each direction. **per ptle ctf**: apply CTF correction on a per-particle basis. **quick\_search**: implement quick approximate search of orientation space. **res\_max**: maximum resolution used in image/projection comparison. **res min**: minimum resolution used in image/projection comparison. **symm\_code**: symmetry code. **tempfac**: temperature factor. **zero\_fill**: zero fill for background pixels, i.e. padding factor in real space.

\* local**:** local refinement (*nangle* steps of *dangle* degrees along each direction); mag: magnification refinement (*nmagref* steps of *magref\_step* microns along each direction); global: global search in one asymmetric unit (on a grid with step of *gangle* degrees); ticos equiv: restricted search to the 60 symmetry related orientations.

## <span id="page-12-1"></span>**ppft**

The PFTsearch/PPFT input parameters pftrads\_filename, pftres1\_filename, and pftres2\_filename are not read from the input parameter file since they are set by AUTO3DEM. They are assigned the values ppft\_iter\_n.rads, ppft\_iter\_n.res1, and ppft iter n.res2, respectively, where n is the iteration number.

**annulus\_high**: outer radius of annulus for image/projection comparison. **annulus\_low**: inner radius of annulus for image/projection comparison. **bin**: name of PPFT binary. **bin\_factor**: binning factor.

**ctf\_mode**: CTF mode (ctfmode also accepted).

**delta\_theta**: step size for inclination angle theta (degrees).

**filter factor 1**: 1st filter factor.

**input\_mode**: input mode.

**jcut**: minimum order Bessel function (Jn), default strongly recommended!

**mag\_cen**: midpoint for magnification scale search.

mag norm: switch used to normalize the MAG scale factors so that the average MAG is 1.0.

**mag\_num**: extent of magnification search window.

**mag step**: grid size of magnification scale search.

**max cpu**: maximum number of CPUs to be used by PPFT.

**per ptle ctf**: apply CTF correction on a per-particle basis.

**pft filename**: name of PFT file.

**pftrad\_hi**: outer PFT radius.

**pftrad\_lo**: inner PFT radius.

**pftrad step**: PFT radius step size.

**pri filename**: file name for pri output.

**quick omega**: perform fast approximate search for omega.

**resolution\_high**: upper resolution limit.

**resolution\_low**: lower resolution limit.

**sigcut**: threshold for variance mask when filtering PFT data, default strongly recommended!

**symm\_code**: alternative for specifying symmetry code (symmetry also accepted) **temperature\_factor**: temperature factor

**verbose**: verbose factor (controls level of output)

#### <span id="page-13-0"></span>**psf**

The PSF input parameters pixel\_size is not read from the input parameter file since it is obtained by parsing the first line of the particle parameter files.

**bin**: name of PSF binary.

**max\_cpu**: maximum number of CPUs to be used by PSF. **res\_max**: maximum resolution used in FSC calculation. **res\_min**: minimum resolution used in FSC calculation. **res\_step**: resolution step size.

## <span id="page-13-1"></span>**Auto3dem keyword default values**

The following tables list the auto3dem input parameters along with their default values. A missing default value means that no default is used. Required input shown in **bold red**.

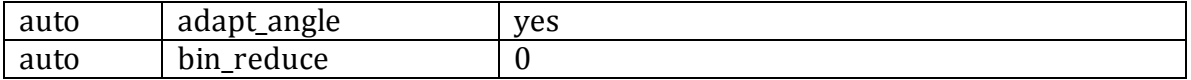

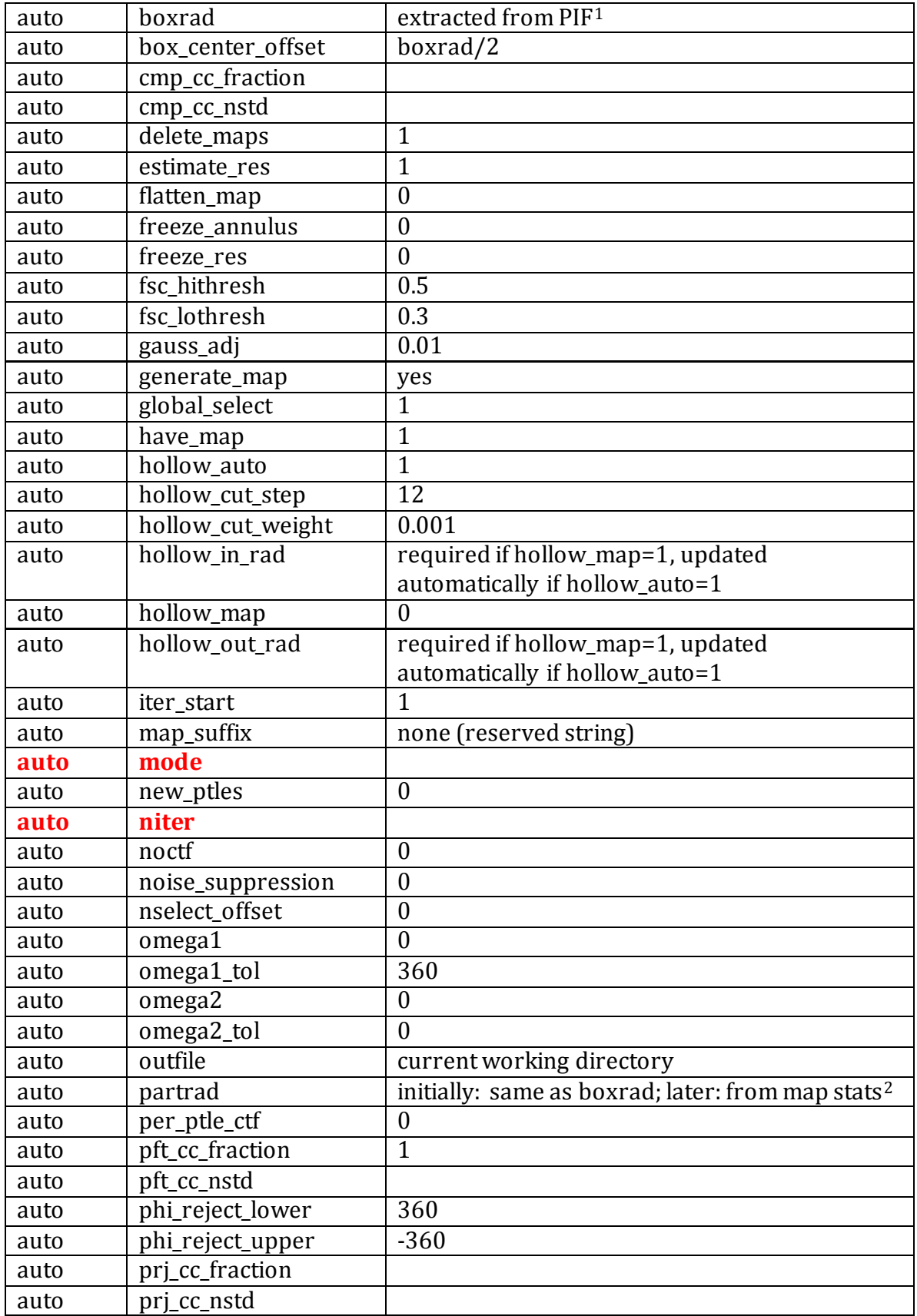

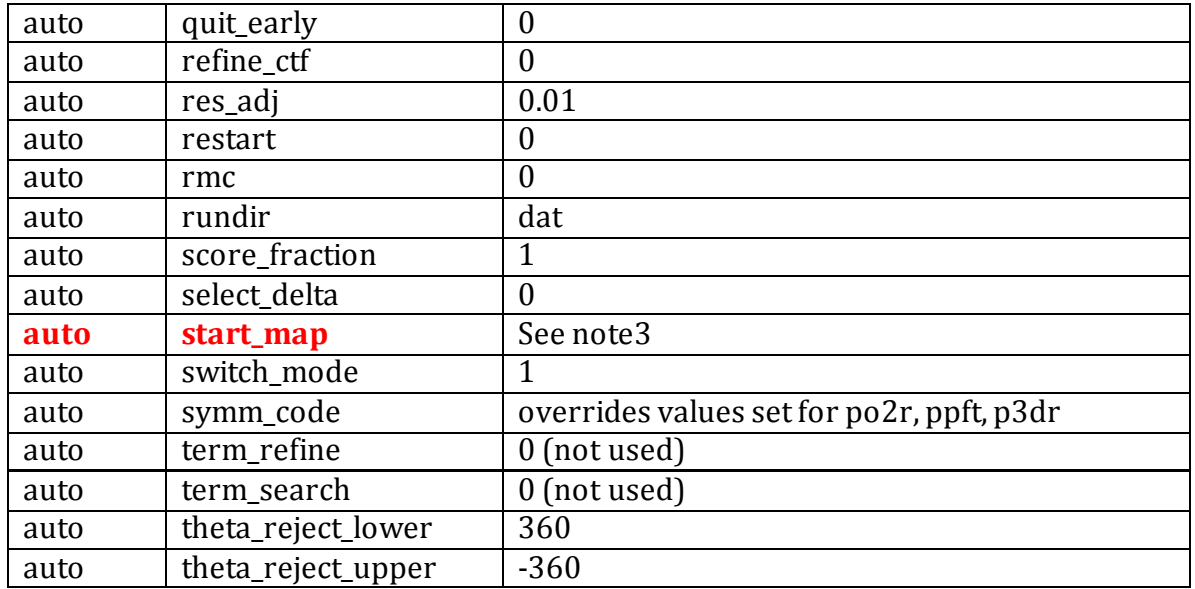

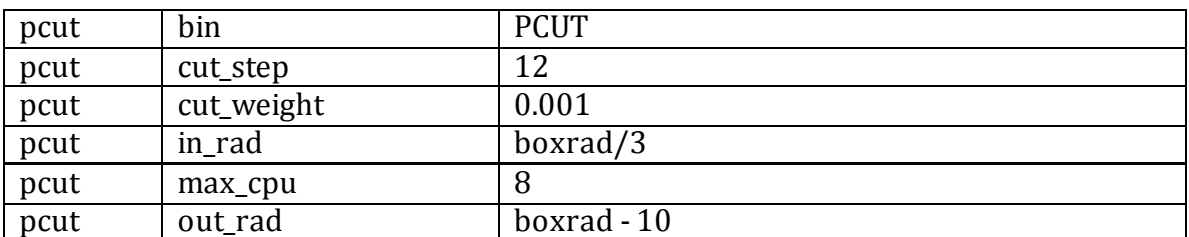

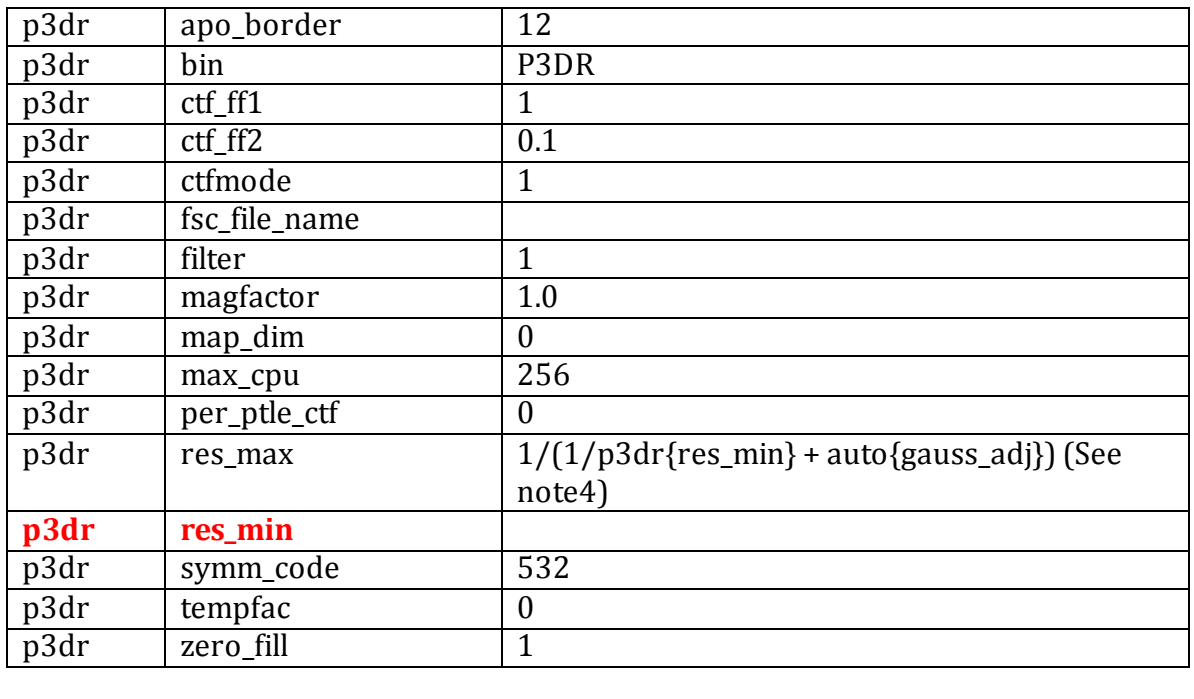

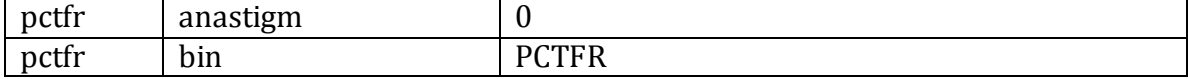

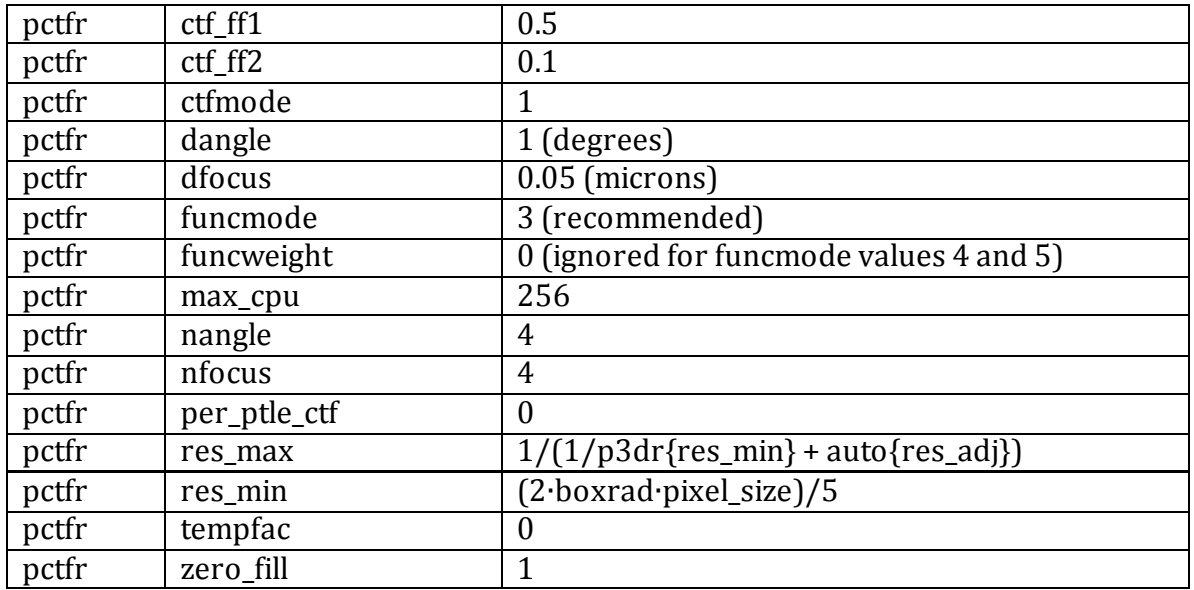

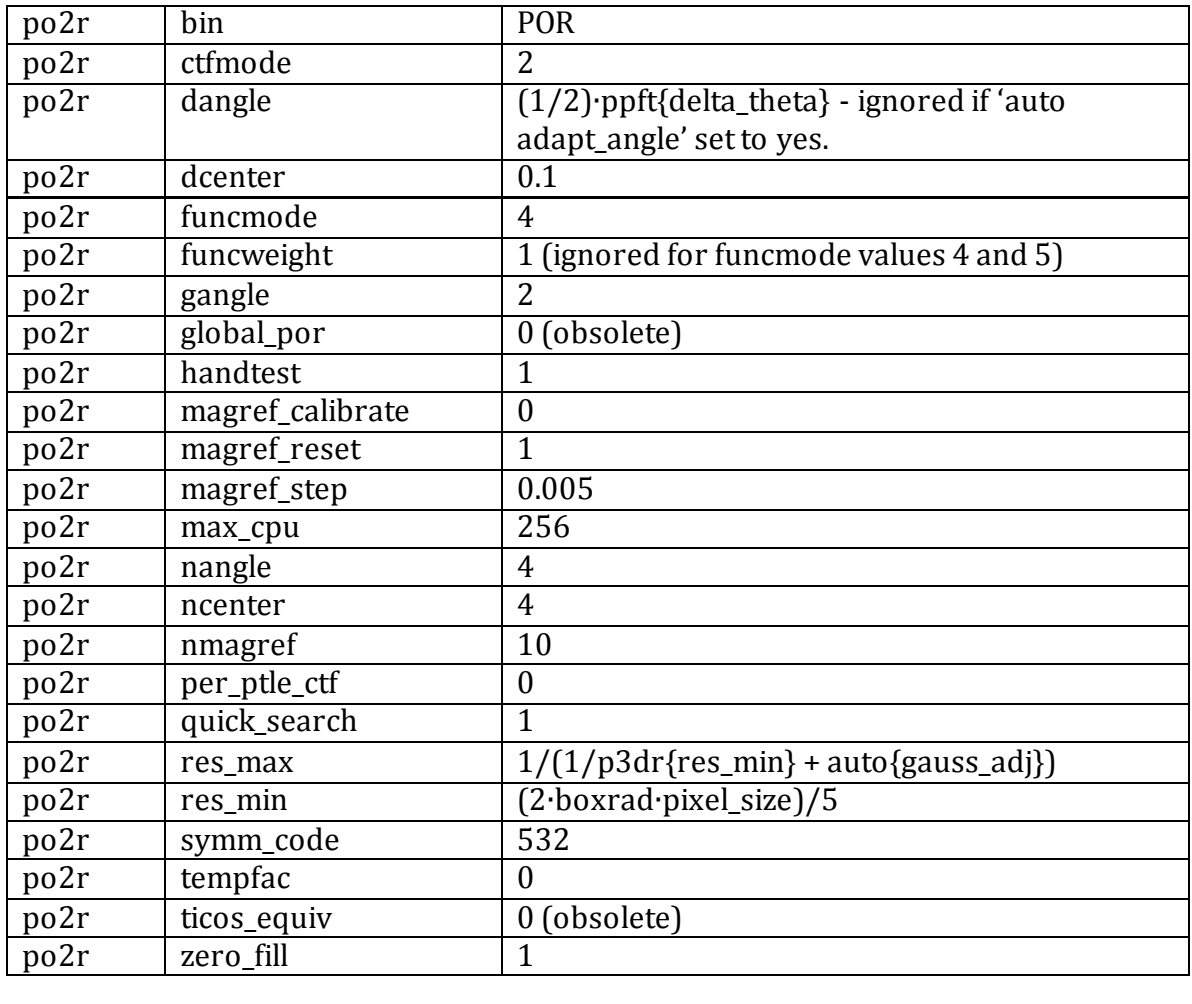

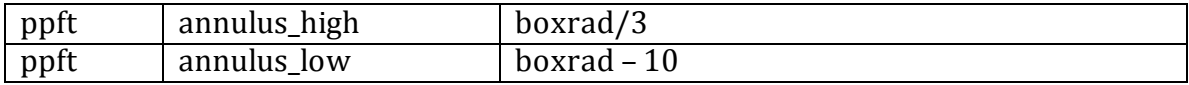

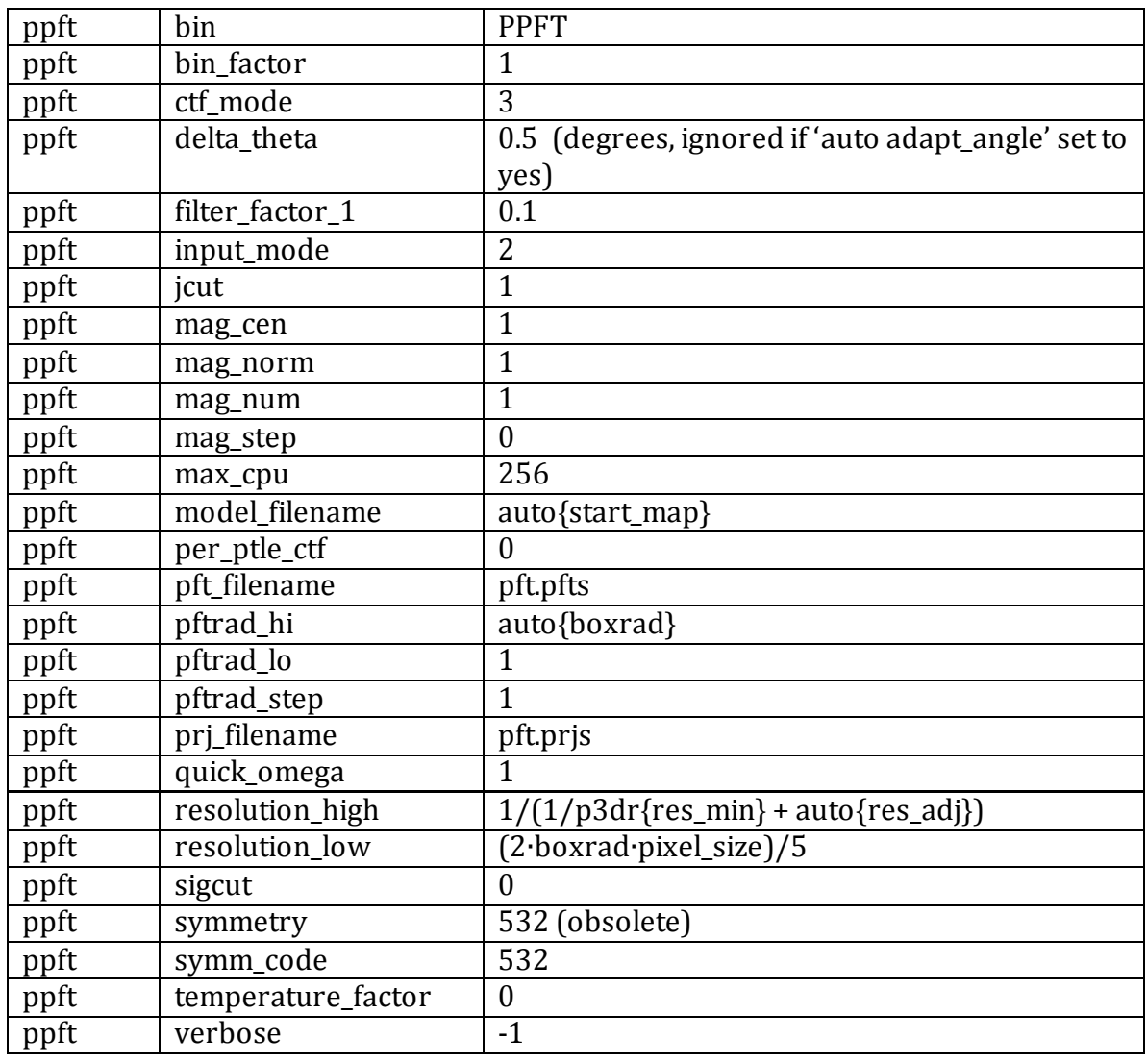

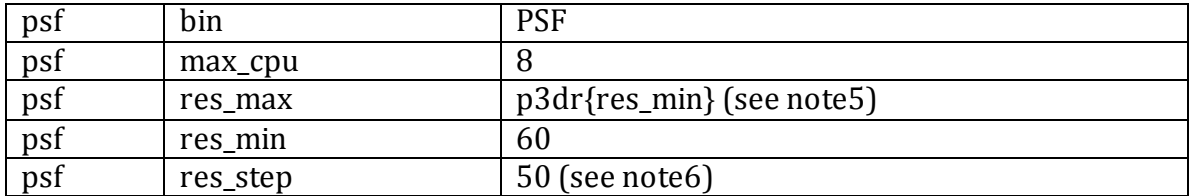

<sup>1</sup>Boxrad is normally extracted from the PIF file header field packRadius. The option to specify boxrad in the auto3dem parameter file is provided for use in those cases where this information is missing from the PIF header.

<sup>2</sup> Adaptive value: can be set arbitrarily in the continue file, but that value is only used for the first iteration, while it is changed for the subsequent iterations.

<sup>3</sup> If the have\_map flag is false, then starting map is not required.

<sup>4</sup> Subject to Nyquist condition that resolution is not less than twice the pixel size.

<sup>5</sup> Subject to condition that value is not more than three times the pixel size.

<sup>6</sup>Values defined by user are ignored, since the number of steps are adaptively determined starting from resolution range, pixel size and particle radius.